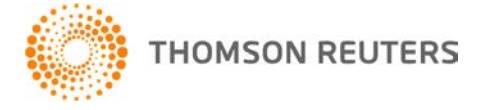

**NetFirm CS, NetStaff CS, and NetClient CS, v. 2012.4.0 User Bulletin 7857: Update**

**November 18, 2012**

# **TO**

All NetFirm  $\text{CS}^{\text{™}}$  and NetStaff  $\text{CS}^{\text{®}}$  users.

This user bulletin explains changes that are available in this release of NetFirm CS, NetStaff CS, and NetClient CS.<sup>®</sup>

## **CHANGE**

#### **Web organizers**

With the passing of the 10/15/12 final extension date and in accordance with our policy, we deleted all 2011 web organizers from NetClient CS portals on 11/14/12. You will be able to send 2012 web organizers to your clients' NetClient CS portals after you install UltraTax CS® version 2012.1.0, which will be released in late November.

To learn about changes to web organizers, see [UltraTax CS User Bulletin 1040US-12.1.0: Web Client](http://cs.thomsonreuters.com/ua/ut/2012_cs_us_en/bulletins/i2us12_1_0_c.pdf)  [Organizer Procedures.](http://cs.thomsonreuters.com/ua/ut/2012_cs_us_en/bulletins/i2us12_1_0_c.pdf) For information about working with web organizers, see the UltraTax CS topic [Web Client Organizer overview.](http://cs.thomsonreuters.com/ua/ut/2012_cs_us_en/ous/web/eco_web_procs.htm?mybanner=1)

### **HELP & SUPPORT Help & How-To Center**

For answers to questions on using NetFirm CS, NetStaff CS, or NetClient CS, access the Help & How-To

**P** Help Center by clicking the **button** and selecting a topic. You can also use the field at the top of the Help menu to search for topics. For more information, including sample searches, see [Finding](http://cs.thomsonreuters.com/ua/netfirm/ns_user_cs_us_en/common/using_help.htm?mybanner=1)  [answers in the Help & How-To Center.](http://cs.thomsonreuters.com/ua/netfirm/ns_user_cs_us_en/common/using_help.htm?mybanner=1)

### **Product support**

From the [Support Contact Information page on our website,](http://cs.thomsonreuters.com/support/contact.aspx) you can complete a form to send a question to our Support team. To speak directly with a Support Representative, call (800) 968-0600, press **2** for Product Support, and listen to the available options. Normal weekday support is available from 9:00 a.m. to 8:00 p.m. eastern time. For additional details (including extended support hours for tax season and hours for other applications), visit the [Support section of our website.](http://cs.thomsonreuters.com/support/)

### **Website resources and email subscriptions**

Visit [our website](http://cs.thomsonreuters.com/) to access the ARNE Community (an online user forum), to learn about training courses, to view blogs and articles, and more.

We issue software update notices via email. You can sign up to receive these notices by visiting the My [Account section of our website.](http://cs.thomsonreuters.com/myaccount/) You'll need to create a web account (if you don't already have one) and then sign up for the Email Subscription service where you can indicate which notices you want to receive.